# **O Documentation**

*Release 2.0*

**Phase**

July 12, 2016

#### Contents

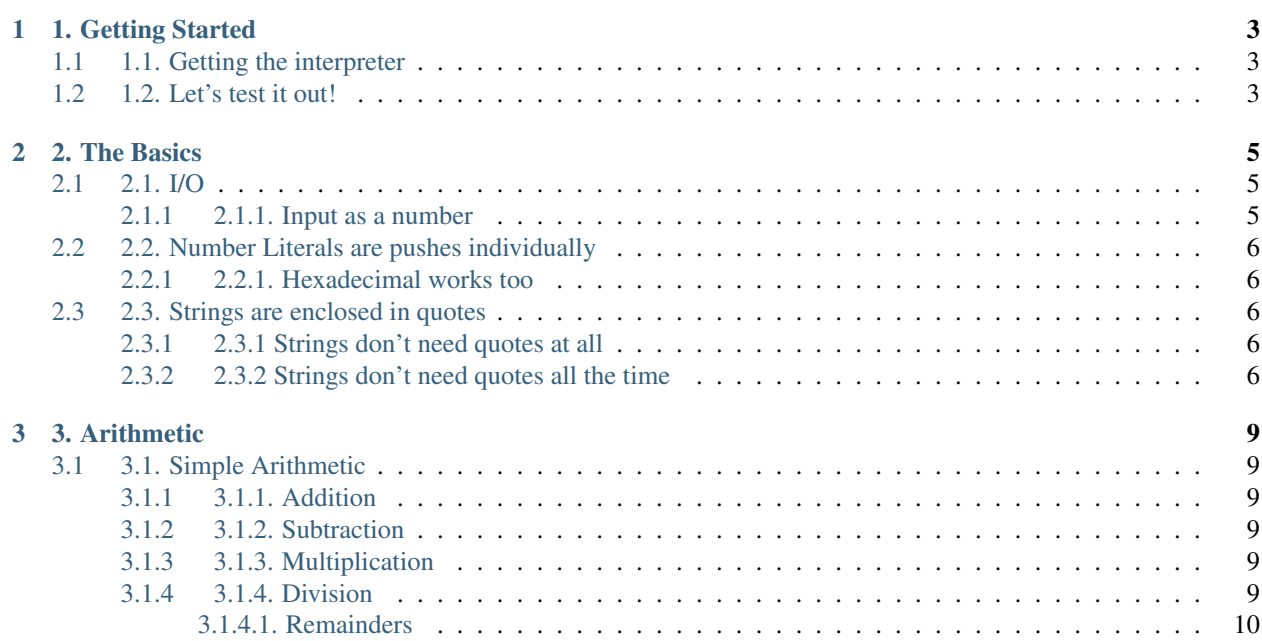

The O Language is an esoteric programming language used for [code-golf.](http://codegolf.stackexchange.com) You can try it online at [https://o](https://o-lang.herokuapp.com)[lang.herokuapp.com.](https://o-lang.herokuapp.com)

Docs:

## **1. Getting Started**

<span id="page-6-0"></span>Getting started in O is easy! Just follow the steps below and you'll be ready to go!

## <span id="page-6-1"></span>**1.1 1.1. Getting the interpreter**

You can download latest release from <http://github.com/phase/o/releases> or clone the repository and compile it manually:

```
git clone https://github.com/phase/o && cd o
make all
./o
```
Running the executable without any arguments will open the REPL, which you can type lines of O code into to have them interpreted.

You can also go to <http://o-lang.herokuapp.com> and use the always-updated-interpreter so you won't have to recompile every update.

# <span id="page-6-2"></span>**1.2 1.2. Let's test it out!**

Whether you're on the online IDE or using the REPL, this *Hello World* program will run on both:

"Hello, World!"o

This is the simplest *Hello World* program in O. It pushes the string Hello, World! to the stack and outputs it with o. You will learn about why the o isn't needed in the next section.

## **2. The Basics**

<span id="page-8-0"></span>O revolves around one stack in which you can push and pop values to and from. Here are some basic rules for writing O code.

## <span id="page-8-1"></span>**2.1 2.1. I/O**

There are a couple ways to get a user's input.  $\pm$  will push the input to the stack as a string, while  $\pm$  will push the input to the stack as an integer. o pops the top value off the stack and outputs it. p outputs with a new line. Here's an example:

**>>>** io test test

This is the smallest cat program possible.  $\pm$  gets the input and pushes it,  $\circ$  pops it and outputs it to stdout.

Another cool feature of O is that the stack contents will be outputted when the code finishes execution. Meaning 1234 will output 1234, while 12340000 will output 4321. This feature does not work in the REPL.

#### <span id="page-8-2"></span>**2.1.1 2.1.1. Input as a number**

j will parse the input as a number, and throw an error if otherwise.

```
>>> j5+o
5
10
```
q will push the input as a number if it is one, and push it as a string if otherwise.

```
>>> q5+o
5
10
>>> q5+o
hi
hi5
```
Q will do the same except assign it to a variable called *Q*. You will learn about variables more later.

## <span id="page-9-0"></span>**2.2 2.2. Number Literals are pushes individually**

1234 doesn't push the number *one thousand twenty-four*, it pushes 1, then 2, 3, and finally 4. Each individual digit is pushed to the stack:

**>>>** 1234oooo 4321

Each o pops one number off and outputs it, meaning the number that was pushed last will pop off first.

#### <span id="page-9-1"></span>**2.2.1 2.2.1. Hexadecimal works too**

Hexadecimal numbers work for capital notation. Lowercase notation is saved for other functions.

 $>>1A$ 101

1 was pushed to the stack, then A pushed 10 to the stack, and then they were outputted.

## <span id="page-9-2"></span>**2.3 2.3. Strings are enclosed in quotes**

To make a string, you just need to enclose it within quotes.

```
>>> "Hello, World!"o
Hello, World!
```
What about printing something different?

```
>>> "Hello'World!"oo
World!Hello
```
#### <span id="page-9-3"></span>**2.3.1 2.3.1 Strings don't need quotes at all**

Remember when I said you need to put them in quotes? I lied. ' has some interesting properties with strings. When used by itself, it will push the next character to the stack as a string.

**>>>** 'ao a

If you are in the middle of making a string, it will push the current string buffer to the stack and start making a new string (like a macro for "").

```
>>> "a'a"oo
aa
>>> "hello'madam"oo
madamhello
```
The next section will cover basic arithmetic.

#### <span id="page-9-4"></span>**2.3.2 2.3.2 Strings don't need quotes all the time**

If a string is at the end of a file, you don't need to put a quote at the end.

"Hello, World!

#### Put that in a file and it will print:

Hello, World!

# **3. Arithmetic**

<span id="page-12-0"></span>Arithmetic is in postfix notation, along with every other operator in O.

# <span id="page-12-1"></span>**3.1 3.1. Simple Arithmetic**

Numbers are the easiest objects to modify. Doing basic arithmetic is as easy as putting the sign you want.

### <span id="page-12-2"></span>**3.1.1 3.1.1. Addition**

Addition uses the + operator.

**>>>** 12+o 3

#### <span id="page-12-3"></span>**3.1.2 3.1.2. Subtraction**

Subtraction uses the - operator.

**>>>** 75-o 2

#### <span id="page-12-4"></span>**3.1.3 3.1.3. Multiplication**

Multiplication uses the  $\star$  operator.

```
>>> 85*o
40
```
#### <span id="page-12-5"></span>**3.1.4 3.1.4. Division**

Division uses the / operator.

**>>>** 42/o 2

#### <span id="page-13-0"></span>**3.1.4.1. Remainders**

Remainders will go out to 6 decimal places.

**>>>** 54/o 1.25 **>>>** 5/3 1.666667